## Smartoffice2

Виктория Волкова

Android Mobile Computing Using Samsung Tablets and Smartphones Running Android 2.3 René Djurup, 2013 An Android smartphone or tablet makes it possible for you to stay online and do your offices and business work wherever you are going. With Android, you can do almost any computing task you can imagine. There are more than 400,000 Android applications (apps) to choose from. The majority of the apps are games and leisure programs. However, today there are also apps for practically any type of office work and business tasks that you can imagine. Many office tasks, which until recently could only be performed using a powerful PC or laptop, can today easily be done using an Android tablet or smartphone. There are several excellent Android apps for word processing and spreadsheet calculations so that these and many other types of office work easily can be done on handheld Android device. This has led to a new way of working, which is often called mobile computing. There are many excellent brands of Android tablets and smartphones on the market. Samsung is today seen as the leading manufacturer of Android smartphones and tablets. In 2010, Samsung launched the Galaxy Tab 7.1 tablet. The Galaxy Tab 7.1 quickly became highly popular and a benchmark for other Android tablets. Later, more powerful and larger Galaxy tabs have been marketed, including the Galaxy Tab 7.7, 8.9, and 10.1. This book focuses on the Galaxy Tab 7.1. You will benefit most from the book if you have a Samsung Galaxy Tab 7.1. If you own another tablet or smartphone running on

Android 2.2 (Froyo) or 2.3 (Gingerbread), you will also benefit from reading the book, as the different brands of Android 2.2./2.3 tablets and smartphones work much in the same way. The Samsung Galaxy Tab 7.1 tablet is ideal for Android mobile office computing due to its excellent communication capabilities and size. It has highly effective and versatile built-in chipsets and tools for mobile (cellular) data communication, Wi-Fi network connections, and Bluetooth communication. In addition, its GPS antenna and tools make accurate location determination and navigation possible. It fits easily into any briefcase - and even into a large pocket, making it very easy carry around. The main challenge of mobile computing is possibly to get online in different situations - in a way that is inexpensive, secure, and effective. While both mobile (cellular) broadband and public Wi-Fi networks are rapidly being expanded and improved, it may still now and then be difficult or expensive to connect, when you are outside your carrier's coverage. If you can find a fast and inexpensive connection, it may not be secure. In this book, you get the needed technical background to make it easier for you to get online in an affordable and secure way, wherever you are. You get detailed information about mobile computing using mobile broadband (cellular) networks and Wi-Fi connections. You are introduced to the mobile connection standards 2G, 3G, and 4G. You learn how to set up your Galaxy Tab for different types of mobile communication in your home country and abroad. You get detailed instructions on how to use email apps

effectively on your Android smartphone and tablet. Last, you are introduced to some of the most popular and valuable Android apps for office work and other business tasks. The Samsung Galaxy Tab 7.1 exists in two different models as regards mobile communication: a CDMA/EVDO model, primarily intended for the US market; and a GSM/UMTS model, primarily intended for the non-US market. The book describes both major models.

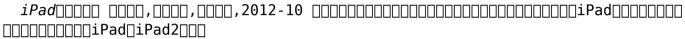

Samsung Galaxy S6 und S6 Edge - das inoffizielle Handbuch. Anleitung, Tipps, Tricks Matthias Matting, 2015-04-22 Samsung Galaxy S6 und S6 Edge - das inoffizielle Handbuch. Anleitung, Tipps, Tricks beschreibt Samsungs neueste Super-Smartphones Galaxy S6 und S6 Edge in klarem, kurzweiligem Deutsch, ergänzt von hilfreichen Illustrationen. Es lädt zu einer spannenden Entdeckungstour durch die vielfältigen Funktionen ein und lässt den Leser auch in den Tiefen der Konfiguration und des Android-Systems nicht im Stich. Die hilfreichen Anleitungen entstammen dem umfangreichen Erfahrungsschatz des Autors mit Android allgemein und der Galaxy-Serie im Besonderen. Alle Tipps & Tricks wurden vor Aufnahme in das inoffizielle Handbuch ausführlich überprüft. Samsung Galaxy S6 und S6 Edge - das inoffizielle Handbuch. Anleitung, Tipps, Tricks verrät Ihnen, wie Sie Ihr neues Smartphone optimal

einsetzen. Sie erfahren, wie Sie das Gerät perfekt konfigurieren. Wie stellen Sie die Oberfläche für sich ein? Welche coolen Sprüche hat Samsungs S-Voice drauf? Wie installieren Sie Adobe Flash? Wie funktioniert das Edge-Display? Welche Foto-Tipps gilt es zu beachten? Ein großer Index erleichtert den schnellen Zugriff auf Details.

Информатика. Средства онлайн-хранения и редактирования текстовых документов Виктория Волкова, 2022-01-29 Рассмотрены возможности облачных технологий для онлайн-хранения информации, в том числе текстовых документов. Также рассмотрены различные средства редактирования текстовых документов — от простейших до профессиональных, таких как Microsoft Word и Miktex (открытого дистрибутива TeX для платформы Windows, в который включен полный набор общеиспользуемых макропакетов LaTeX), сделан обзор бесплатных аналогов Microsoft Office, включая версии для операционной системы Android, использующейся для планшетов и смартфонов технологии. Описаны возможности текстовых процессоров Microsoft Word и Miktex по форматированию текста, добавлению и форматированию рисунков, таблиц, списков. Приведены примеры использования этих возможностей. Включенный в пособие материал входит в программу курсов «Информатика», «Информационные технологии», читаемых студентам факультета гуманитарного образования. Учебное пособие может быть полезно также всем, интересующимся современными информационными технологиями и их возможностями в хранении и обработке текстовых документов.

Effizient arbeiten mit dem iPad Richard Lamers, 2015-03-02 Apples iPad

bietet viele neue Möglichkeiten, den beruflichen Alltag zu erleichtern. Insbesondere für Selbstständige und Freiberufler kann das Tablet zu einem wichtigen Begleiter bei ihrer tägliche Arbeit werden. Das Buch stellt – nach Arbeitsaufgaben geordnet – alle relevanten Apps und deren Funktionsweise vor. Mit den sorgfältig ausgewählten und ausführlich beschriebenen Apps planen Sie Ihren Arbeitsalltag, entwickeln neue Ideen und Projekte, managen Kunden und Kundenbesuche, erstellen Backups, sichern Ihre wichtigen Geschäftsdaten und arbeiten produktiver im Team. Der Autor zeigt Ihnen außerdem die besten Office-Programme für Ihre Bedürfnisse und wie Sie Ihre Buchhaltung mit dem iPad unterstützen können.

Computer Human Interaction Masood Masoodian, Steve Jones, Bill Rogers, 2005-03-01 APCHI 2004 was the sixth Asia-Paci?c Conference on Computer-Human Int- action, and was the ?rst APCHI to be held in New Zealand. This conference series provides opportunities for HCI researchers and practitioners in the Asia- Paci?c and beyond to gather to explore ideas, exchange and share experiences, and further build the HCI networkin this region. APCHI 2004wasa truly int- national event, with presenters representing 17 countries. This year APCHI also incorporated the ?fth SIGCHI New Zealand Symposium on Computer-Human Interaction. A total of 69 papers were accepted for inclusion in the proceedings — 56 long papers and 13 short papers. Submissions were subject to a strict, double-blind peer-review process. The research topics cover the spectrum of HCI, including human factors and

ergonomics, user interfacetools and technologies, mobile and ubiquitous computing, visualization, augmented reality, collaborative systems, internationalization and cultural issues, and more. APCHI also included a dtoral consortium, allowing 10 doctoral students from across the globe to meet and discuss their work in an interdisciplinary workshop with leading researchers and fellow students. Additionally, ?ve tutorials were o?ered in association with the conference.

Sales Management Thomas N. Ingram, Raymond W. LaForge, Ramon A. Avila, Charles H. Schwepker Jr., Michael R. Williams, 2015-03-27 The new 9th edition of Sales Management continues the tradition of blending the most recent sales management research with real-life best practices of leading sales organizations. The authors teach sales management courses and interact with sales managers and sales management professors on a regular basis. Their text focuses on the importance of employing different sales strategies for different consumer groups, as well as integrating corporate, business, marketing, and sales strategies. Sales Management includes current coverage of the trends and issues in sales management, along with numerous real-world examples from the contemporary business world that are used throughout the text to illuminate chapter discussions. Key changes in this edition include: Updates in each chapter to reflect the latest sales management research, and leading sales management trends and practices An expanded discussion on trust building and trust-based selling as foundations for effective sales

management All new chapter-opening vignettes about well-known companies that introduce each chapter and illustrate key topics from that chapter New or updated comments from sales managers in Sales Management in the 21st Century boxes An online instructor's manual with test questions and PowerPoints is available to adopters.

Distributed Computing, Artificial Intelligence, Bioinformatics, Soft Computing, and Ambient Assisted Living Sigeru Omatu, Miguel P. Rocha, Jose Bravo, Florentino Fdez Riverola, Emilio Corchado, Andrés Bustillo, Juan Manuel Corchado Rodríquez, 2009-06-06 This volume (II) contains all publications accepted for the symposiums and workshops held in parallel with the 10th International Work-Conference on Artificial Neural Networks (IWANN 2009), covering a wide spectrum of technological areas such as distributed computing, artificial intelligence, bioinformatics, soft computing and ambient-assisted living: • DCAI 2009 (International Symposium on Distributed Computing and Artificial Intelligence), covering artificial intelligence and its applications in distributed environments, such as the Internet, electronic commerce, mobile communi- tions, wireless devices, distributed computing, and so on. This event accepted a total of 96 submissions selected from a submission pool of 157 papers, from 12 different countries. • IWAAL 2009 (International Workshop of Ambient-Assisted Living), covering solutions aimed at increasing the quality of life, safety and health problems of elderly and disabled people by means of technology. This event accepted a -

tal of 42 submissions selected from a submission pool of 78 papers, from 9 d-ferent countries. • IWPACBB 2009 (Third International Workshop on Practical Applications of Computational Biology and Bioinformatics), covering computational biology and bioinformatics as a possibility for knowledge discovery, modelling and - timization tasks, aiming at the development of computational models so that the response of biological complex systems to any perturbation can be p- dicted. This event accepted a total of 39 submissions selected from a subm- sion pool of 75 papers, from 6 different countries.

The Internet of Things Daniel Giusto, Antonio Iera, Giacomo Morabito, Luigi Atzori, 2010-03-10 This book constitutes the proceedings from the 20th Tyrrhenian Workshop on Digital Communications, held September 2009 in Pula, Sardinia, Italy and focused on the Internet of Things.

iPad for Seniors in easy steps, 3rd edition Nick Vandome,2013-10-30 The iPad is a tablet computer that is stylish, versatile and easy to use, and there is no reason why it should be the preserve of the younger generation. iPad for Seniors in easy steps gives you a comprehensive introduction to the iPad, showing you how it differs from more traditional computers and how to find your way around this captivating device. The book covers all of the settings that can be applied and explains how to best use the virtual keyboard on the iPad. iPad for Seniors in easy steps details all of the main functions of the iPad, including working with the built-in apps and

navigating around with Multi-Touch Gestures. It also looks at a variety of tasks that can be undertaken on the iPad, from staying organized to keeping in touch and getting the most out of your music, photos, videos and books. iPad for Seniors in easy steps also looks at areas of interest in which the iPad can be used to make life more fulfilling, such as when traveling, dealing with finances and viewing artwork. The book details the flexibility and power of the iPad and shows why it should always be your constant companion. A handy guide for any Senior new to the iPad, covering iOS 7 (released September 2013) and presented in larger type for easier reading.

iPad for Seniors in easy steps, 5th Edition Nick Vandome,2015-10-15 The iPad is a tablet computer that is stylish, versatile and easy to use, and there is no reason why it should be the preserve of the younger generation. The range of models has been expanded over the years so that there are now different sizes to cover all mobile computing requirements. iPad for Seniors in easy steps, 5th edition gives you all the essential information you need to know to make the most out of your iPad: Choose the right model for youNavigate around with Multitouch gesturesMaster Settings and apps to stay organizedFind, download and explore exciting appsUse your iPad to make travelling stress-freeEmail, share photos and video chat for freeAccess and share your music, books and videosLocate family members and stay in touchAccess your documents from anywhere iPad for Seniors in easy steps, 5th edition is updated to cover the latest operating system, iOS 9, and its array

of new features: Improved voice search with the enhanced digital personal assistant, SiriThe exciting new Apple Music, which enables you to listen to a vast range of music and also the new Beats 1 radio serviceAn innovative News app that can aggregate stories from a variety of sources so that you can get all of your news content in one placeAn enhanced Notes app that can be used to include photos, maps and also sketches drawn on the screen with your fingerAn update to the Maps app so that you can get transport information for where you want to goOn some models of iPad there is a multitasking feature so that you can have two windows open on the same screenApple Pay, the digital payment system from Apple, is now available in the UK in addition to the US A handy guide for any Senior new to the iPad, covering iOS 9, presented in larger type for easier reading.

Android Tablets for Seniors in easy steps, 3rd Edition Nick Vandome, 2017-03-06 Tablet computers are now ubiquitous on the digital landscape. They are powerful, portable and packed full of functionality for most computing tasks. Android is the operating system on a wide range of tablets, and it is one of the major players in this market. This determines the tablet's user interface and also a lot of its functionality. The latest version of Android is 7.0 Nougat, and improves upon what is already the most widely used operating system for tablets. Android Tablets for Seniors in easy steps, 3rd Edition: Looks at the range of devices available and their specifications and functionality. Explains the Android operating system and

how to use it on your tablet in terms of navigating around, performing all of your favorite tasks, getting online and turning your tablet into a mobile library and entertainment center. Focuses on the latest version of Android, 7.0 Nougat, and shows the enhancements that have been made over previous versions, such as multi-view windows for viewing two apps at the same time, Quick Switch between apps, high-performance 3D graphics, a Doze feature for saving battery power, a new range of settings for customizing Android, replying to notifications without having to open a different app and enhanced safety and security features. Android Tablets for Seniors in easy steps, 3rd Edition will show you how to: Get up and running with the interactive, touchscreen experience so that you can quickly find your way around with Android. Use the Android settings to ensure that your tablet looks and works in exactly the way that you want. Find your way around apps: the programs that give Android tablets their functionality — from using the preinstalled apps, to downloading and using the huge selection available from the Google Play Store, which is linked directly to Android tablets. It also shows how to get the best apps for popular activities such as travel, health and wellbeing, family history and online shopping. Connect to the web via Wi-Fi, using email, making phone and video calls to family and friends with Skype and diving into the world of social networking. Keep your tablet safe security on tablets is just as important as on any other computer and this is covered in terms of preventing access to your tablet and staying safe online

and when using your apps. Android Tablets for Seniors in easy steps, 3rd Edition gives you the confidence to enter the world of the tablet and get the most out of your device, using Android 7.0 Nougat. The book features the Google Nexus but is applicable to all tablets running the Android operating system. Presented in larger type for easier reading. Covers the Android 7.0 Nougat operating system.

Teach Yourself VISUALLY Android Phones and Tablets Guy Hart-

Davis, 2013-05-17 The fast and easy way for visual learners to get up to speed on Android Packed with step-by-step, image-driven guidance, this must-have Visual book offers the latest tips for getting the most out of your Android devices that run on the most recent versions of the Android OS. Through the use of clear, visual instruction, you will learn how to access, download, and enjoy books, apps, music, and video content as well as send photos and emails, edit media on your phones and tablets, sync with desktop and other devices and services, and effectively multi-task. Offers beginning-tointermediate level coverage on the latest Android features for both experienced Android users and those new to the Android family Addresses a variety of guirks unique to the Android phones and tablets and discusses how to handle them Features full-color illustrations to accompany the step-bystep instructions, aimed at readers who learn best when they can see how things are done Teach Yourself VISUALLY Android Phones and Tablets is an ideal resource if you learn best via visual quidance!

Health Informatics Ramona Nelson, Nancy Staggers, PhD, RN, FAAN, 2013-06-14 Health Informatics: An Interprofessional Approach was awarded first place in the 2013 AlN Book of the Year Awards in the Information Technology/Informatics category. Get on the cutting edge of informatics with Health Informatics, An Interprofessional Approach. Covering a wide range of skills and systems, this unique title prepares you for work in today's technology-filled clinical field. Topics include clinical decision support, clinical documentation, provider order entry systems, system implementation, adoption issues, and more. Case studies, abstracts, and discussion questions enhance your understanding of these crucial areas of the clinical space. 31 chapters written by field experts give you the most current and accurate information on continually evolving subjects like evidence-based practice, EHRs, PHRs, disaster recovery, and simulation. Case studies and attached discussion questions at the end of each chapter encourage higher level thinking that you can apply to real world experiences. Objectives, key terms and an abstract at the beginning of each chapter provide an overview of what each chapter will cover. Conclusion and Future Directions section at the end of each chapter reinforces topics and expands on how the topic will continue to evolve. Open-ended discussion questions at the end of each chapter enhance your understanding of the subject covered.

**Health Informatics - E-Book** Ramona Nelson, Nancy Staggers, 2016-12-08 Awarded second place in the 2017 AJN Book of the Year Awards in the Information

Technology category. See how information technology intersects with health care! Health Informatics: An Interprofessional Approach, 2nd Edition prepares you for success in today's technology-filled healthcare practice. Concise coverage includes information systems and applications such as electronic health records, clinical decision support, telehealth, ePatients, and social media tools, as well as system implementation. New to this edition are topics including data science and analytics, mHealth, principles of project management, and contract negotiations. Written by expert informatics educators Ramona Nelson and Nancy Staggers, this edition enhances the book that won a 2013 American Journal of Nursing Book of the Year award! Experts from a wide range of health disciplines cover the latest on the interprofessional aspects of informatics — a key Quality and Safety Education for Nurses (QSEN) initiative and a growing specialty area in nursing. Case studies encourage higher-level thinking about how concepts apply to realworld nursing practice. Discussion questions challenge you to think critically and to visualize the future of health informatics. Objectives, key terms and an abstract at the beginning of each chapter provide an overview of what you will learn. Conclusion and Future Directions section at the end of each chapter describes how informatics will continue to evolve as healthcare moves to an interprofessional foundation. NEW! Updated chapters reflect the current and evolving practice of health informatics, using real-life healthcare examples to show how informatics applies to a wide range of topics

and issues. NEW mHealth chapter discusses the use of mobile technology, a new method of health delivery — especially for urban or under-served populations - and describes the changing levels of responsibility for both patients and providers. NEW Data Science and Analytics in Healthcare chapter shows how Big Data — as well as analytics using data mining and knowledge discovery techniques — applies to healthcare. NEW Project Management Principles chapter discusses proven project management tools and techniques for coordinating all types of health informatics-related projects. NEW Contract Negotiations chapter describes strategic methods and tips for negotiating a contract with a healthcare IT vendor. NEW Legal Issues chapter explains how federal regulations and accreditation processes may impact the practice of health informatics. NEW HITECH Act chapter explains the regulations relating to health informatics in the Health Information Technology for Education and Clinical Health Act as well as the Meaningful Use and Medicare Access & CHIP Reauthorization Act of 2015.

**Sex Offender Notification and Registration Act (SORNA)** United States. Congress. House. Committee on the Judiciary. Subcommittee on Crime, Terrorism, and Homeland Security, 2009

A Report from Natchitoches in 1807 John Sibley, 1922

Samsung Galaxy S5 – das inoffizielle Handbuch. Anleitung, Tipps, Tricks Matthias Matting, 2014-05-18 Über das Buch Samsung Galaxy S5 - das inoffizielle Handbuch. Anleitung, Tipps, Tricks beschreibt Samsungs neuestes Super-Smartphone Galaxy S5 in klarem, kurzweiligem Deutsch, ergänzt von hilfreichen Illustrationen. Es lädt zu einer spannenden Entdeckungstour durch die vielfältigen Funktionen ein und lässt den Leser auch in den Tiefen der Konfiguration und des Android-Systems nicht im Stich. Die hilfreichen Anleitungen entstammen dem umfangreichen Erfahrungsschatz des Autors mit Android allgemein und dem Galaxy S5 im Besonderen. Alle Tipps & Tricks wurden vor Aufnahme in das inoffizielle Handbuch ausführlich überprüft. Samsung Galaxy S5 - das inoffizielle Handbuch. Anleitung, Tipps, Tricks verrät Ihnen, wie Sie Ihr neues Smartphone optimal einsetzen. Sie erfahren, wie Sie das Gerät perfekt konfigurieren. Wie stellen Sie die Oberfläche für sich ein? Welche coolen Sprüche hat Samsungs S-Voice drauf, wie trainieren Sie mit S Health? Wie installieren Sie Adobe Flash? Ein großer Index erleichtert den schnellen Zugriff auf Details. Besuchen Sie doch die Online-Präsenz des Handbuchs unter http://www.facebook.com/SmartphoneHandbuch Inhaltsverzeichnis (Auszüge) Vor dem Kauf Warum ein Smartphone? Warum Android? Warum ein Samsung Galaxy S5? Welche Ausstattung? Welcher Tarif? Nützliches Zubehör Die Grundlagen Der erste Kontakt Software-Grundeinstellungen Der Sperr- und der Start-Bildschirm Suchfunktion und Google Now Die virtuelle Tastatur Handschrifterkennung Konten einrichten Daten wichtiger Provider Kontakte einrichten Kontextmenü der Kontakte-App: Die Handy-Grundfunktionen Telefonieren Während des Telefonats Anruf-Einstellungen SMS SMS-Einstellungen Made by Samsung Was S Voice kann Einstellungen zu S Voice Die schönsten S-

Voice-Dialoge Tipps und Tricks Screenshot anfertigen Den Fernseher fernsteuern Geschenke, Geschenke! Flash-Player installieren Dateimanager benutzen Zeitungsabos mit Zinio Hörbücher mit Audible Kostenlose Kurzbotschaften mit WhatsApp Akkulaufzeit erhöhen Apps aus anderen Marktplätzen installieren Sicherheit & Virenschutz Kostenlos telefonieren Fernsehen aus dem Netz Kostenlose Onlinespeicher Bluetooth-Tastatur nutzen Finen anderen Startbildschirm einrichten Den normalen Android-Startbildschirm einrichten Webseiten als PDF speichern Amazon-eBooks geschenkt Das Handy mit Handschuhen oder Stift benutzen Das Galaxy S5 rooten My Magazine ausschalten Nachricht per Blitz Gesprungenes Display austauschen WLAN automatisch ausschalten Leichter vom iPhone auf das Galaxy S5 umsteigen Die Knöpfe in der Übersicht Schneller ins Einstellungsmenü USB-Stick an das Galaxy S5 anschließen Auf dem Galaxy S5 mit einem Xbox-360-Controller spielen Die Tastatur auf dem Bildschirm verschieben Der Tastatur Ihre Eigenarten beibringen Alternatives Passwort vergessen? Entsperren mit dem Daumen Wo versteckt sich bloß diese Einstellung? Ruhe, bitte! Systemstart beschleunigen Geheime Telefon-Codes Dateien vor anderen Nutzern verstecken Handy aus der Ferne sperren Das Galaxy S5 für Kinder

The Writer's Guide to Psychology Carolyn Kaufman, 2010-12-01 An accurate and accessible survey of modern psychological theory and practice, this reference offers professional writers practical advice for incorporating psychological elements into their work. With easy-to-understand explanations and

definitions, this book is an invaluable resource for any writer wishing to add realistic details to scenes that depict psychologists, mental illnesses and disorders, and psychotherapeutic treatments. Designed around the needs of professional fiction and nonfiction writers, this is an easy-to-use resource that includes historical and modern psychological treatments and terms and refutes popularly held misconceptions.

Recognizing the showing off ways to acquire this ebook **Smartoffice2** is additionally useful. You have remained in right site to start getting this info. acquire the Smartoffice2 link that we meet the expense of here and check out the link.

You could buy guide Smartoffice2 or get it as soon as feasible. You could speedily download this Smartoffice2 after getting deal. So, following you require the book swiftly, you can straight acquire it. Its as a result totally easy and fittingly fats, isnt it? You have to favor to in this circulate

#### Table of Contents Smartoffice2

- Understanding the eBook Smartoffice2
  - The Rise of Digital Reading Smartoffice2
  - Advantages of eBooks Over Traditional Books
- 2. Identifying Smartoffice2
  - Exploring Different Genres
  - Considering Fiction vs. Non-Fiction
  - Determining Your Reading Goals
- Choosing the Right eBook Platform
  - Popular eBook Platforms
  - Features to Look for in an Smartoffice2
  - ∘ User-Friendly Interface
- 4. Exploring eBook Recommendations

#### from Smartoffice2

- Personalized Recommendations
- Smartoffice2 User Reviews and Ratings
- Smartoffice2 and Bestseller Lists
- 5. Accessing Smartoffice2 Free and Paid eBooks
  - Smartoffice2 Public Domain eBooks
  - Smartoffice2 eBook
     Subscription Services
  - Smartoffice2 Budget-Friendly Options
- 6. Navigating Smartoffice2 eBook Formats
  - ∘ ePub, PDF, MOBI, and More
  - Smartoffice2 Compatibility with Devices
  - Smartoffice2 Enhanced eBook Features
- 7. Enhancing Your Reading

### Experience

- Adjustable Fonts and Text Sizes of Smartoffice2
- Highlighting and Note-Taking Smartoffice2
- Interactive Elements Smartoffice2
- 8. Staying Engaged with Smartoffice2
  - Joining Online Reading Communities
  - Participating in Virtual Book Clubs
  - Following Authors and Publishers Smartoffice2
- 9. Balancing eBooks and Physical Books Smartoffice2
  - Benefits of a Digital Library
  - Creating a Diverse Reading Collection Smartoffice2
- 10. Overcoming Reading Challenges

- Dealing with Digital Eye Strain
- Minimizing Distractions
- ∘ Managing Screen Time
- 11. Cultivating a Reading Routine Smartoffice2
  - Setting Reading Goals Smartoffice2
  - Carving Out Dedicated Reading Time
- 12. Sourcing Reliable Information of Smartoffice2
  - Fact-Checking eBook Content of Smartoffice2
  - Distinguishing Credible
     Sources
- 13. Promoting Lifelong Learning
  - Utilizing eBooks for Skill Development
  - Exploring Educational eBooks
- 14. Embracing eBook Trends
  - Integration of Multimedia

#### **Elements**

Interactive and Gamified eBooks

#### **Smartoffice2 Introduction**

Smartoffice2 Offers over 60.000 free eBooks, including many classics that are in the public domain. Open Library: Provides access to over 1 million free eBooks, including classic literature and contemporary works. Smartoffice2 Offers a vast collection of books, some of which are available for free as PDF downloads, particularly older books in the public domain. Smartoffice2: This website hosts a vast collection of scientific articles, books, and textbooks. While it operates in a legal gray area due to copyright issues, its a popular resource for

finding various publications. Internet Archive for Smartoffice2: Has an extensive collection of digital content, including books, articles, videos, and more. It has a massive library of free downloadable books. Free-eBooks Smartoffice2 Offers a diverse range of free eBooks across various genres. Smartoffice2 Focuses mainly on educational books, textbooks, and business books. It offers free PDF downloads for educational purposes. Smartoffice2 Provides a large selection of free eBooks in different genres, which are available for download in various formats, including PDF. Finding specific Smartoffice2, especially related to Smartoffice2, might be challenging as theyre often artistic creations rather than practical blueprints. However, you can explore

the following steps to search for or create your own Online Searches: Look for websites, forums, or blogs dedicated to Smartoffice2. Sometimes enthusiasts share their designs or concepts in PDF format. Books and Magazines Some Smartoffice2 books or magazines might include. Look for these in online stores or libraries. Remember that while Smartoffice2. sharing copyrighted material without permission is not legal. Always ensure youre either creating your own or obtaining them from legitimate sources that allow sharing and downloading. Library Check if your local library offers eBook lending services. Many libraries have digital catalogs where you can borrow Smartoffice2 eBooks for free. including popular titles.Online Retailers: Websites like Amazon.

Google Books, or Apple Books often sell eBooks. Sometimes, authors or publishers offer promotions or free periods for certain books. Authors Website Occasionally, authors provide excerpts or short stories for free on their websites. While this might not be the Smartoffice2 full book . it can give you a taste of the authors writing style. Subscription Services Platforms like Kindle Unlimited or Scribd offer subscription-based access to a wide range of Smartoffice2 eBooks, including some popular titles.

#### FAOs About Smartoffice2 Books

What is a Smartoffice2 PDF? A PDF (Portable Document Format) is a file

format developed by Adobe that preserves the layout and formatting of a document, regardless of the software, hardware, or operating system used to view or print it. How do I create a Smartoffice? PDF? There are several ways to create a PDF: Use software like Adobe Acrobat. Microsoft Word, or Google Docs, which often have built-in PDF creation tools. Print to PDF: Many applications and operating systems have a "Print to PDF" option that allows you to save a document as a PDF file instead of printing it on paper. Online converters: There are various online tools that can convert different file types to PDF. How do I edit a Smartoffice2 PDF? Editing a PDF can be done with software like Adobe Acrobat, which allows direct editing of text, images, and other

elements within the PDF. Some free tools, like PDFescape or Smallpdf, also offer basic editing capabilities. How do I convert a Smartoffice2 PDF to another file format? There are multiple ways to convert a PDF to another format: Use online converters like Smallpdf. Zamzar, or Adobe Acrobats export feature to convert PDFs to formats like Word, Excel, JPEG, etc. Software like Adobe Acrobat, Microsoft Word, or other PDF editors may have options to export or save PDFs in different formats. How do I password-protect a Smartoffice2 PDF? Most PDF editing software allows you to add password protection. In Adobe Acrobat, for instance, you can go to "File" -> "Properties" -> "Security" to set a password to restrict access or editing capabilities. Are there any

free alternatives to Adobe Acrobat for working with PDFs? Yes, there are many free alternatives for working with PDFs, such as: LibreOffice: Offers PDF editing features. PDFsam: Allows splitting, merging, and editing PDFs. Foxit Reader: Provides basic PDF viewing and editing capabilities. How do I compress a PDF file? You can use online tools like Smallpdf, ILovePDF, or desktop software like Adobe Acrobat to compress PDF files without significant quality loss. Compression reduces the file size, making it easier to share and download. Can I fill out forms in a PDF file? Yes. most PDF viewers/editors like Adobe Acrobat, Preview (on Mac), or various online tools allow you to fill out forms in PDF files by selecting text fields and entering information. Are

there any restrictions when working with PDFs? Some PDFs might have restrictions set by their creator, such as password protection, editing restrictions, or print restrictions. Breaking these restrictions might require specific software or tools, which may or may not be legal depending on the circumstances and local laws.

#### Smartoffice2:

get the free njhs induction ceremony script form pdffiller - Jun 01 2023 web filling out an njhs induction ceremony script involves the following steps step 1 introduction start by introducing the purpose of the ceremony and providing a warm four ways to ensure nhs induction

ceremonies run smoothly - Apr 30 2023 kate thomas the njhs web oct 3 2023 adviser and an eighth grade science teacher at the school learned a lot that first year about how to run a chapter and more specifically how your guide to induction ceremonies **nihs** - Sep 04 2023 web inductee announcement the chapter adviser or another member of the faculty or school administration should present the names of the new honor society inductees some nihs - Oct 05 2023 web national junior honor society induction ceremony we are gathered here to formally recognize those students who have been selected by the faculty of our school for nihs induction ceremony teaching resources tpt - Oct 25 2022 web may 2 2013 mrs murdock and the

chorus mr seidelman and the band the faculty council miss degruccio mrs derosa mrs essner mrs glowacki mrs kavatin mrs

get the free nihs induction ceremony script form pdffiller - Mar 30 2023 web filling out an nihs induction ceremony script requires careful planning and organization here are the steps to follow 1 start with an opening welcome introduce yourself as national junior honor society handbook nihs - Jul 02 2023 web 5 5 additional considerations for induction ceremony organizers 67 chapter management tools chapter 5 69 cmt 5 1 induction ceremony script the 15 nasspstr16 0022 arc inductmembers infographic v2 p8 - Mar 18 2022 web this is a script for an njhs induction ceremony for a christian school though it could easily be

adapted for a public school it contains scripting for everything except an njhs induction ceremony script pdf cyberlab sutd edu sq - Jun 20 2022 web njhs induction ceremony script emmy award winning nighttime television shows 1948 2004 apr 07 2022 since the early days of television well before most households had a sample induction ceremony script national communication - Feb 14 2022 web the national association of secondary school principals massp is thrilled to host two international induction ceremonies for all national honor society nhs and nihs inducting members njhs - May 20 2022 web do not call this an initiation ceremony initiation blackballing and hazing are expressly prohibited as

part of the selection and induction process an entire chapter devoted to nhs induction ceremony script copy doc nhs - Nov 25 2022 web speech for nihs induction ceremony good evening students faculty and family members thank you mrs reece and principal king for inviting me to this year s get njhs induction ceremony script us legal forms - Dec 27 2022 web njhs induction ceremony script christian school by wade williams 4 00 word document file this is a script for an njhs induction ceremony for a christian school nihs induction ceremony script fill out sign online dochub - Aug 03 2023 web 01 edit your national honor society induction ceremony script online type text add images blackout confidential details add comments

highlights and more 02 sign it in a celebrating njhs students around the world njhs - Jan 28 2023 web complete njhs induction ceremony script in just several moments by simply following the instructions below choose the document template you require from the library of legal national junior honor society induction ceremony 2021 - Dec 15 2021

njhs induction ceremony by sarah dunne prezi - Aug 23 2022
web how to watch hall of fame induction ceremony full speech order jets wire ric flair reportedly went o□ script while inducting the great muta wrestling inc jan 17
2019 script nhs njhs induction ceremony course hero - Feb 26 2023
web natalia vera nhs and njhs induction ceremony everyone except

main table sits down in the audience seats inductees need to be lined up in specific order outside christian school njhs induction ceremony script - Jan 16 2022 web njhs script for the traditional induction ceremony new members are inducted by the chapter president the principal the chapter adviser and five other members who are the national junior honor society induction speech analysis - Sep 23 2022

web njhs induction ceremony script lorencz v ford motor company gross v ford motor company 439 mich 370 1992 nov 20 2019 90914 90915 the hidden script mar

njhs induction ceremony script pdf -Jul 22 2022

web contact 1904 association drive reston virginia 20191 1537 703 860

0200 email protected payment remit nassp po box 640245 pittsburgh pa 15264 0245 induction ceremony script njhs docx course hero - Nov 13 2021

pdf njhs induction ceremony script cyberlab sutd edu sg - Apr 18 2022 web sample induction ceremony script the following is a sample script for a sigma chi eta induction ceremony please feel free to use it as a guide and adapt it to meet the what is sales management definition scope objectives careers - Oct 11 2022

web nov 20 2023 sales management is the process of leading motivating and influencing people to achieve sales objectives the sales manager manages the entire sales cycle including forecasting and budgeting sales revenue recruitment selection of sales personnel and ensuring everyone receives proper training and performance evaluations advertising vs sales promotion a brand management perspective - Feb 15 2023

web nov 1 2000 brand managers in packaged goods firms are under pressure to increase or maintain high sales promotion spending at the expense of media advertising this study investigates the antecedents and outcomes of brand managers advertising and sales promotion budget allocations by adopting a bounded rationality perspective introducing advertising sales management salesforce com - Oct 23 2023

web grow advertising sales with a converged platform easily navigate

and visualize all key agency advertiser and brand relationships get unified visibility into all advertising inventory across all channels in a singular view complete the picture with holistic and reconciled omni channel analytics in one platform

sales management springerlink - May
06 2022

web sep 7 2022 sales management includes all marketing activities including advertising sales promotion marketing research physical distribution pricing and product merchandising 5 2 sales management process 5 2 1 introduction to the sales management process promotion and advertising strategies springerlink - Jul 08 2022 web sep 7 2022 19 3 1 print advertising once a huge driver of

sales print is taking a back seat to the many digital forms of advertising now available to marketers however if there is one thing that s certain about advertising it s that being different is good and when consumers tire of digital ads a return to printed pieces and the tactile feeling and

advertising vs sales promotion a brand management perspective - Sep 10 2022

web an executive summary for managers and executive advertising vs sales promotion readers can be found at the end of this article a brand management perspective george s low assistant professor of marketing m j neeley school of business texas christian university fort worth texas usa jakki j mohr associate professor of marketing

bachelor of commerce advertising
sales promotion and sales management
- Apr 05 2022

web advertising sales promotion and sales management are an integral part of taking any product or service to the market bachelor of commerce in advertising sales promotion and sales management covers a range of topics such as business organisation fundamentals of advertising accounting basics banking basics and others

sales promotion definition examples ideas and types zendesk - Aug 21 2023 web nov 14 2023 a sales promotion is a marketing strategy in which a business uses a temporary campaign or offer to increase interest or demand in its product or service there are many reasons why a business may choose to use a sales promotion or

promo but the primary reason is to boost sales advertising and sales promotion bharathidasan - Nov 12 2022 web 1 advertising and sales promotion unit i introduction adverting is only one element of the promotion mix but it often considered prominent in the overall marketing mix design its high visibility and pervasiveness made it as an important social and encomia topic in indian society how to advertise your business in singapore mediaone - Aug 09 2022 web jun 26 2018 one of the keystones of online advertising is search engine optimisation also known as seo this is the process of getting free organic traffic to your website with the use of certain keywords and keyword phrases seo involves building a user friendly website earning

backlinks and much more the more relevant you appear to the search delivering the message advertising personal selling sales promotion -Jan 14 2023

web the marketing communications mix also called the promotion mix consists of four major tools advertising personal selling sales promotion and public relations each tool has its own unique characteristics and costs advertising management wikipedia - Mar 16 2023

web in a push strategy the promotional mix would consist of trade advertising and sales calls while the advertising media would normally be weighted towards trade magazines exhibitions and trade shows while a pull strategy would make more extensive use consumer oriented

advertising and sales promotions while the media mix would be advertising sales and promotion management google books - Jun 07 2022 web between the covers the book discusses the entire marketing communication package consisting of advertising publicity public relations direct marketing and sales promotion apart from mass communication person to person communication in the form of personal selling is also covered in sufficient details

marketing sales promotion advertising branding britannica - Jun 19 2023 web marketing implementation companies have typically hired different agencies to help in the development of advertising sales promotion and publicity ideas however this often results in a lack of

coordination between elements of the promotion mix when components of the mix are not all in harmony a confusing message may be sent to consumers

how to do marketing and advertising
in singapore 5 best tips - Apr 17
2023

web jun 16 2022 tip 1 get to know your audience do in depth research on your target market and localize your advertising efforts to create a successful marketing and advertising campaign it is key to understand the audience you are targeting singapore is a multicultural multiracial and multi religious country made up mostly of chinese malay sales promotion definition strategies and examples deskera - Jul 20 2023 web learn about buying behavior sales promotions are a great strategy that

helps businesses learn about the purchasing pattern of their customers enhancing sales with an innovative sales promotion technique sales teams can drive up a considerable amount of revenue by enhancing sales earning loyalty

kotler summary chapter 21 managing
advertising sales promotion - Dec 13
2022

web it includes tools for consumer promotion trade promotion business sales force promotion rapid growth a decade ago ad to sales promotion ratio was about 40 60 now is like 25 75 growing this is due to managers need to increase sales internal some external causes like the of brands has increased seen as similar competitors

advertising vs sales promotion a brand management perspective - May 18

#### 2023

web nov 1 2000 based on survey data collected from 165 brand managers in the usa higher advertising vs sales promotion allocations are associated with single relatively high priced brands in the

b a advertising sales promotion and sales management - Sep 22 2023 web 3 years eligibility course mode b a advertising sales promotion and sales management introduction in today s competitive business landscape effective advertising sales promotion and sales management play a pivotal role in driving business success

advertising and sales promotion notes pdf i mba 2023 - Mar 04 2022 web apr 5 2022 download advertising and sales promotion notes pdf books syllabus for mba 2023 we provide

complete advertising and sales promotion pdf advertising and sales promotion study material includes advertising and sales promotion notes book courses case study syllabus question paper mcq questions and answers and

free usmle step 1 questions practice tests kaplan test prep - Jun 13 2023 web kaplan s free usmle step 1 diagnostic test is 3 hours in length and provides you with detailed feedback showing how you did overall and on individual disciplines learn more

question practice and mock exams
kaplan - Feb 09 2023

web apr 7 2016 kaplan s exam kit includes plenty of exam style questions and answers for you to test your knowledge and practice if the exam kit is not included as part of

your course you can purchase the hard copy online and get access to the online material in 24 hours from kaplan publishing

usmle step 1 practice test questions
kaplan test prep - Oct 05 2022
web usmle step 1 prep practice tests
questions the tools you need for the
score you want from qbank to full
length exams every practice tool was
built by the smartest teachers in
test prep you ll be an usmle pro in
no time

<u>kaplan s qbanks kaplan test prep</u> -Apr 30 2022

web for a sample set of qbank questions and explanations and a look at qbank usage and performance reports enter your details below your local area program director will reach out to share resources and answer your questions gre practice questions xtremepapers Jul 02 2022

web kaplan test prep and admissions european head office 3 5 charing cross road london wc2h 0ha 44 0 20 7930 3130 kaptesteurope com kaptest europe kaplan com practice questions quantitative section question 1 if the integer a is a multiple of 6 the integer b is a multiple of 3 and a b 0 then

free nclex practice questions tests
kaplan test prep - May 12 2023
web get the hang of the test try free
nclex practice questions that cover
all the exam topics including safe
and effective care management health
promotion and maintenance
psychosocial integrity and
physiological integrity along with
all the nclex question types to
practice your pacing

kaplan 8 practice tests for the sat 1 200 sat practice questions - Nov 06 2022

web more than 1 200 realistic practice questions help you get comfortable with the exam format so you can avoid surprises on test day kaplan is so certain that 8 practice tests for the sat offers the practice you need that we quarantee it after studying with our book you ll score higher on the sat or you ll get your money back the most practice kaplan international tools for english practice tests - Dec 07 2022 web kaplan international tools for english s free practice tests can help you learn about the test format and the types of questions in the kaplan international tools for english test kaplan international tools for english practice tests are

not designed to help you study english kaplan nursing entrance exam practice test updated 2023 - Jun 01 2022 web jul 24 2023 how the test is scored after your exam you receive your score report your results include individual scores for each section and a composite or average score for the test as a whole a passing composite score generally falls between 60 and 70 but each school maintains its scoring standards kaplan practice tests kaplan flashcards and study sets quizlet -Sep 04 2022 web learn kaplan practice tests kaplan with free interactive flashcards choose from 683 different sets of kaplan practice tests kaplan flashcards on quizlet

# free kaplan nursing practice test 2023 prep guide by iprep - Feb 26 2022

web jan 28 2020 free kaplan nursing practice test 2023 prep guide by iprep check out our free kaplan sample questions and ace your test kaplan free prep resources - Jul 14 2023

web prep with kaplan s free resources whether you prefer to take a quick quiz sink into more practice questions or hone your skills daily kaplan has free resources that will help you get ready for test day praxis mathematics practice questions kaplan test prep - Jan 08 2023 web jan 3 2023 praxis mathematics practice questions prepping for the praxis mathematics exam test your knowledge with some practice questions question 1 what is the

maximum number of points of intersection between a rectangle and a circle if both lie on a plane a 1 b 2 c 4 d 6 e 8 answer 1 sqel sample questions mock exams for free the sqe - Mar 30 2022 web feb 10 2022 they ve provided 90 flkl practice questions and 90 flk2 practice questions an additional 10 free practice questions are also provided click here kaplan 20 ques kaplan is the assessment organisation appointed by

free kaplan nursing test practice
2023 prep guide - Dec 27 2021
web jan 28 2020 the kaplan nursing
confession test has 91 questions that
rate your reading written math and
science knowledge are exists no what
to have previous nursing knowledge go
to fountain on this test each breast
program sets its own passing grade

with some colleges setting two ampere lowest mark and a priority score download top 1200 kaplan test prep books pdf pdfdrive - Jan 28 2022 web ap u s history prep plus 2020 2021 3 practice tests study plans targeted review practice online kaplan test prep kaplan test prep 30 26 mb 2 downloads cfa level 1 question bank schweserpro **qbank** - Mar 10 2023 web get access to our cfa level 1 questions bank with the kaplan schweser abank master exam questions and uncover cfa level 1 topics you need more practice on cfa exam sample questions all levels kaplan schweser - Aug 15 2023 web april 28 2023 cfa exam sample questions might be just what you need if you are trying to get a sense of what the exam is like in this article

we explain the question formats for each level and provide examples and answers from past exams for the sake of continuity and to give you an idea of how the questions change at each level

free mcat practice test kaplan test **prep** - Aug 03 2022 web jump start your prep with 30 days of free mcat prep and practice by signing up for the free mcat practice test prep starter pack you ll get a full length realistic mcat practice test a preview of what your personalized study planning calendar would look like a gbank with 230 questions and learning modules with video lessons and practice tests tutoring prep courses kaplan test prep - Apr 11 2023 web kaplan test prep offers test preparation practice tests and

private tutoring for more than 90 standardized tests including sat gre gmat lsat usmle nclex

Best Sellers - Books ::

bring up the bodies aldwych
boston consulting group interview
questions
brake and lamp inspector license

study guide
bsa bantam 125cc d1 manual
buckle down biology test and answer
key
bluff rock autobiography of a
massacre
boy tales of childhood by roald dahl
brother
boxford lathe manual model a
bms avenger 150 chain tensioner part